# Package 'gconsensus'

September 27, 2021

<span id="page-0-0"></span>Type Package

Title Consensus Value Constructor

Version 0.3.1

Date 2021-09-27

Author Hugo Gasca-Aragon

Maintainer Hugo Gasca-Aragon <hugo\_gasca\_aragon@hotmail.com>

Description An implementation of the International Bureau of Weights and Measures (BIPM) generalized consensus estimators used to assign the reference value in a key comparison exercise. This can also be applied to any interlaboratory study. Given a set of different sources, primary laboratories or measurement methods this package provides an evaluation of the variance components according to the selected statistical method for consensus building. It also implements the comparison among different consensus builders and evaluates the participating method or sources against the consensus reference value. Based on a diverse set of references, DerSimonian-Laird (1986) [<doi:10.1016/0197-2456\(86\)90046-2>](https://doi.org/10.1016/0197-2456(86)90046-2), Vangel-Ruhkin (1999) [<doi:10.1111/j.0006-341X.1999.00129.x>](https://doi.org/10.1111/j.0006-341X.1999.00129.x), for a complete list of references look at the reference section in the package documentation.

**Depends** R ( $>= 3.5$ ), graphics ( $>= 3.5$ ), stats ( $>= 3.5$ ), MASS ( $>= 7.0$ ), utils ( $> = 3.5$ ), rjags ( $>= 4-10$ ), coda ( $>= 0.13$ )

License GPL  $(>= 3)$ 

Encoding UTF-8

NeedsCompilation no

Repository CRAN

Date/Publication 2021-09-27 19:50:05 UTC

# R topics documented:

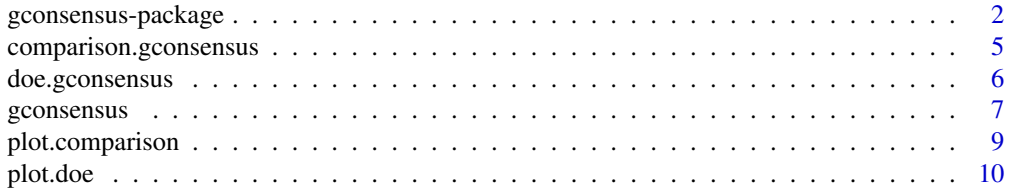

<span id="page-1-0"></span>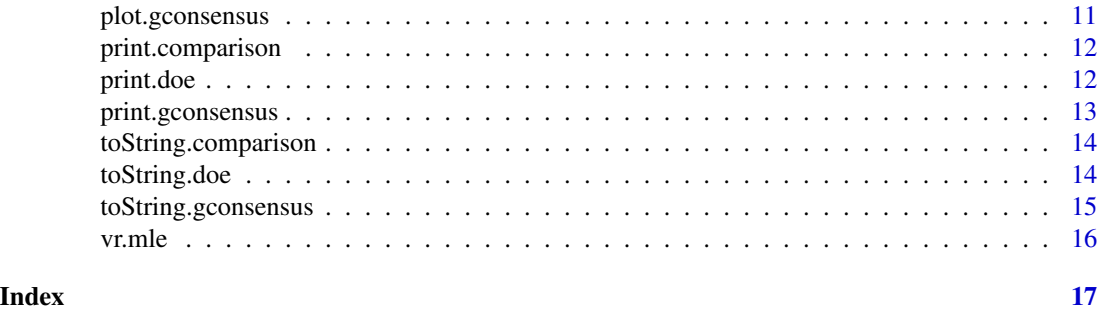

gconsensus-package *Consensus Value Constructor*

#### Description

An implementation of the International Bureau of Weights and Measures (BIPM) generalized consensus estimators used to assign the reference value in a key comparison exercise. This can also be applied to any interlaboratory study. Given a set of different sources, primary laboratories or measurement methods this package provides an evaluation of the variance components according to the selected statistical method for consensus building. It also implements the comparison among different consensus builders and evaluates the participating method or sources against the consensus reference value. Based on a diverse set of references, DerSimonian-Laird (1986) <doi:10.1016/0197- 2456(86)90046-2>, Vangel-Ruhkin (1999) <doi:10.1111/j.0006-341X.1999.00129.x>, for a complete list of references look at the reference section in the package documentation. Partially based on the results published in Control clinical trials (1985). <https://doi.org/10.1016/0197-2456(86)90046-2> For a complete list of references see the reference section.

#### Details

The DESCRIPTION file:

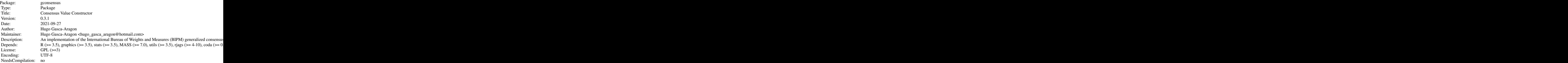

Index of help topics:

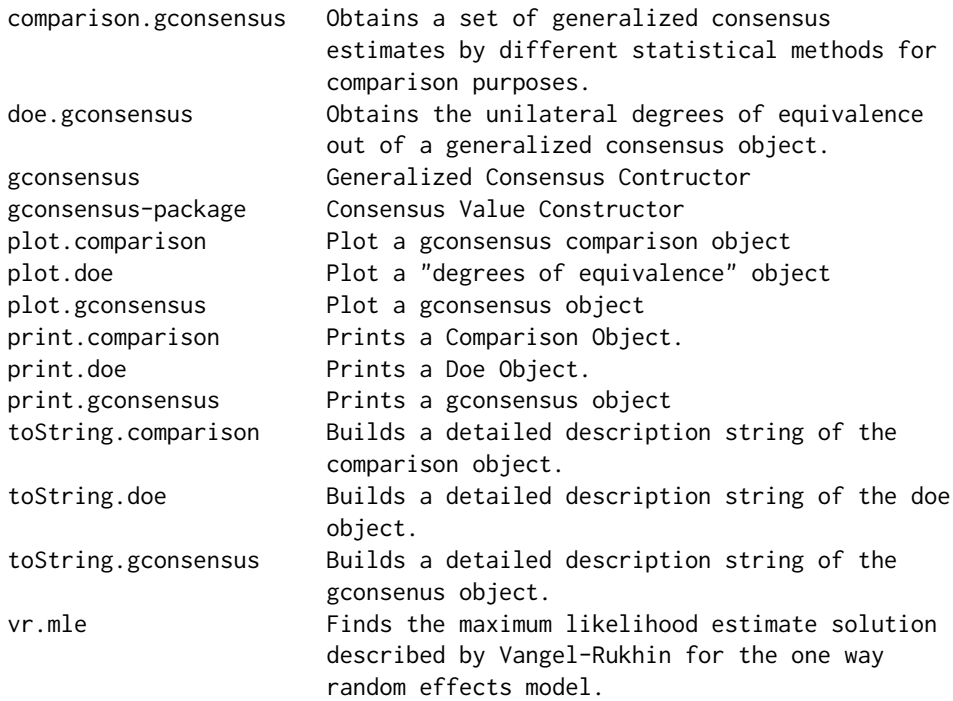

#### Author(s)

Hugo Gasca-Aragon

Maintainer: Hugo Gasca-Aragon <hugo\_gasca\_aragon@hotmail.com>

#### References

 $\sim$  Literature or other references for background information  $\sim$  1. Graybill and Deal (1959), *Combining Unbiased Estimators*, Biometrics, 15, pp. 543-550.

2. DerSimonian and Laird (1986), *Meta-analysis in Clinical Trials*, Controlled Clinical Trials, 7, pp. 177-188.

3. R. A. Horn, S. A. Horn and D. B. Duncan (1975), *Estimating heteroscedastic variance in linear models*. Journ. Amer. Statist. Assoc. 70, 380

4. M. S. Levenson, D. L. Banks, K. R. Eberhardt, L. M. Gill, W. F. Guthrie, H. K. Liu, M. G. Vangel, J. H. Yen, and N. F. Zhang (2000), *An ISO GUM Approach to Combining Results from Multiple Methods*, Journal of Research of the National Institute of Standards and Technology, Volume 105, Number 4.

5. John Mandel and Robert Paule (1970), *Interlaboratory Evaluation of a Material with Unequal Number of Replicates*, Analytical Chemistry, 42, pp. 1194-1197.

6. Robert Paule and John Mandel (1982), *Consensus Values and Weighting Factors*, Journal of Research of the National Bureau of Standards, 87, pp. 377-385.

7. Andrew Rukhin (2009), *Weighted Means Statistics in Interlaboratory Studies*, Metrologia, Vol. 46, pp. 323-331.

<span id="page-3-0"></span>8. Andrew Ruhkin (2003), *Two Procedures of Meta-analysis in Clinical Trials and Interlaboratory Studies*, Tatra Mountains Mathematical Publications, 26, pp. 155-168.

9. Andrew Ruhkin and Mark Vangel (1998), *Estimation of a Common Mean and Weighted Means Statistics*, Journal of the American Statistical Association, Vol. 93, No. 441.

10. Andrew Ruhkin, B. Biggerstaff, and Mark Vangel (2000), *Restricted Maximum Likelihood Estimation of a Common Mean and Mandel-Paule Algorithm*, Journal of Statistical Planning and Inference, 83, pp. 319-330.

11. Mark Vangel and Andrew Ruhkin (1999), *Maximum Likelihood Analysis for Heteroscedastic One-Way Random Effects ANOVA in Interlaboratory Studies*, Biometrics 55, 129-136.

12. Susannah Schiller and Keith Eberhardt (1991), *Combining Data from Independent Analysis Methods*, Spectrochimica, ACTA 46 (12).

13. Bimal Kumar Sinha (1985), *Unbiased Estimation of the Variance of the Graybill-Deal Estimator of the Common Mean of Several Normal Populations*, The Canadian Journal of Statistics, Vol. 13, No. 3, pp. 243-247.

14. Nien-Fan Zhang (2006), *The Uncertainty Associated with The Weighted Mean of Measurement Data*, Metrologia, 43, PP. 195-204.

15. CCQM (2013), *CCQM Guidance note: Estimation of a Consensus KCRV and associated Degrees of Equivalence*, Version 10.

16. Knapp G. and Hartung J. (2003), *Improved tests for a random effects meta-regression with a single covariate*, Statistics in Medicine, Vol 22, Issue 17, pp 2693-2710

#### See Also

[gconsensus](#page-6-1)

#### Examples

```
ilab <- list(
 data = data.frame(
   participant = c("BAM", "IRMM", "LGC", "NARL", "NIST", "NMIJ", "NRC"),
   code = paste0("p", c(1:7)),method = rep(1, 7),
   mean = c(10.21, 10.9, 10.94, 10.58, 10.81, 9.62, 10.8),
   sd = c(0.381, 0.250, 0.130, 0.410, 0.445, 0.196, 0.093),n = rep(1, 7),kp = rep(2, 7),include = rep(1, 7),
  info = list(variable = c("Software", "Institute", "Study", "Author", "Date",
      "Measurand", "Units"),
   value = c("consensus", "BIPM", "CCQM-K25", "Michele Schantz & Stephen Wise",
      "12-12-2003", "PCB 105", "ug/g"))
)
aConsensus <- gconsensus(ilab,
 method = "DL1",config = list(
               alpha = 0.05,
               expansion.factor.type = "small.sample",
```
# <span id="page-4-0"></span>comparison.gconsensus 5

```
unreliable.uncertainties = FALSE,
               MC_samples = 1e5,
               MC_seed = 12345,
              MC_use.HKSJ.adjustment = FALSE,
filename = "hb_consensus_model.txt"
               )
)
```

```
print(aConsensus)
```
<span id="page-4-1"></span>comparison.gconsensus *Obtains a set of generalized consensus estimates by different statistical methods for comparison purposes.*

# Description

Obtains a set of generalized consensus estimates.

# Usage

```
comparison.gconsensus(x, methods, build.model = NULL, get.samples = NULL)
```
#### Arguments

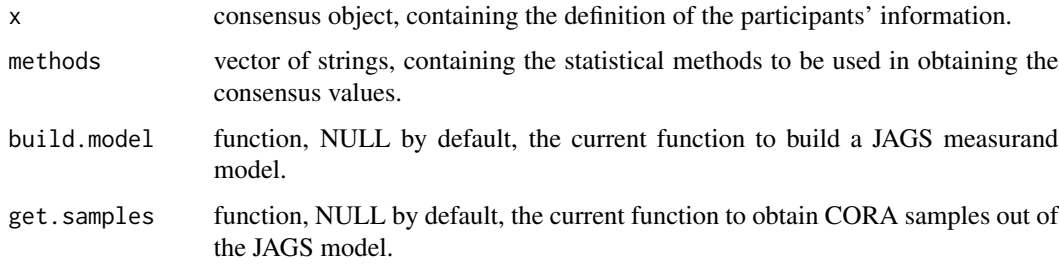

#### Details

The default function requires the default parameters  $(x, \ldots)$ , the next version will replace the formal parameters with the default signature.

# Value

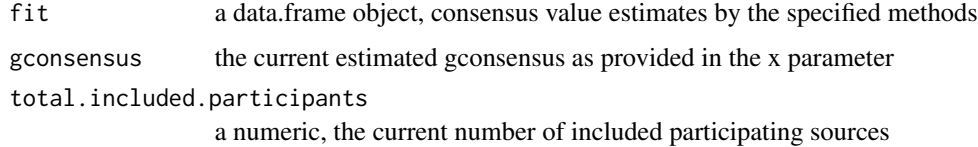

# <span id="page-5-0"></span>Author(s)

Hugo Gasca-Aragon

Maintainer: Hugo Gasca-Aragon <hugo\_gasca\_aragon@hotmail.com>

#### See Also

[gconsensus](#page-6-1), [print.comparison](#page-11-1), [plot.comparison](#page-8-1)

<span id="page-5-1"></span>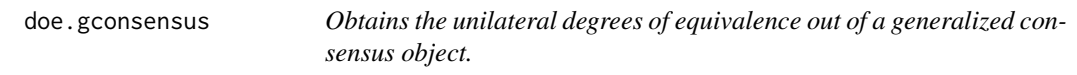

# Description

Obtains the unilateral degrees of equivalence from a generalized consensus object.

# Usage

doe.gconsensus(x)

#### Arguments

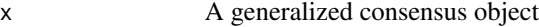

#### Details

The unilateral degrees of equivalence are obtained from the participants data and the estimated generalized consensus value described in the gconsensus value.

# Value

A doe object containing the unilateral degrees of equivalence.

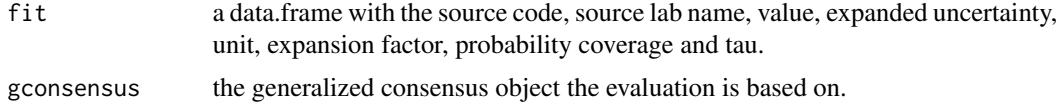

#### Author(s)

Hugo Gasca-Aragon

Maintainer: Hugo Gasca-Aragon <hugo\_gasca\_aragon@hotmail.com>

# See Also

[gconsensus](#page-6-1), [print.doe](#page-11-2), [plot.doe](#page-9-1)

<span id="page-6-1"></span><span id="page-6-0"></span>

Compute a set of estimates for the generalized consensus value from a set of sources.

# Usage

```
gconsensus(ilab, method = "mean",
 build.model = NULL, get.samples = NULL,
  config = list(alpha = 0.05,expansion.factor.type = "naive",
    tau = mad(ilab$data$mean),
   unreliable.uncertainties = FALSE,
   MC_samples = 1e5,
   MC_seed = NA,
   MC_use.HKSJ.adjustment = FALSE,
    filename = "hb_consensus_model.txt"))
```
# Arguments

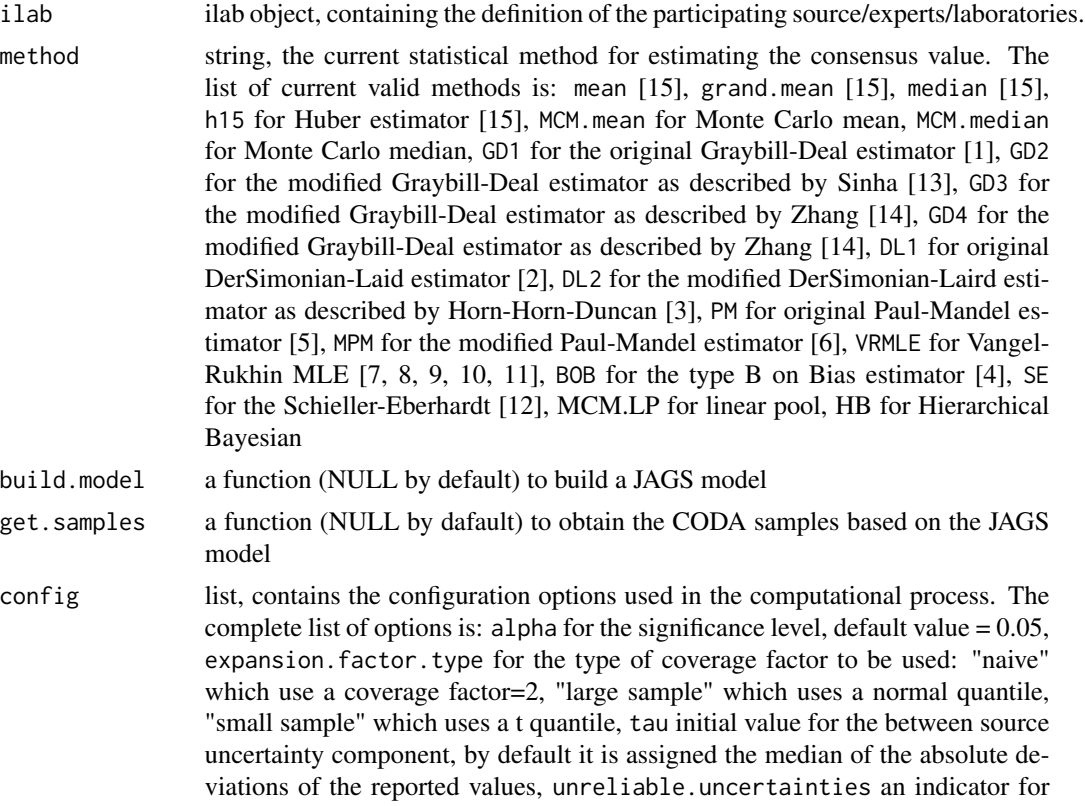

<span id="page-7-0"></span>unreliables uncertainties, if TRUE then adjustment is used [15], MC\_samples the number of cycles used in the simple Monte Carlo simulation, MC\_seed the seed used to initializing the random number generator in the Monte Carlo simulation, MC\_use.HKSJ.adjustment a flag indicating if small sample adjustments are required [16], filename a string containing the name of the file for communication with JAGS package.

#### Details

The consensus estimation will vary with the specified method. Display can be customized by using the options mechanism. Available options are: display.signif.digits an integer representing the number of significant digits to be obtained in the adaptative approach of the Monte Carlo simulation, display.order a string ("name", "code", "location", "dispersion") representing the order to be used for displaying the uncertainty contribution, display. shownames a boolean, if true source names are used otherwise source codes are used, display.tab.size an integer representing the column width used in formating data tables, display.orientation a string ("horizontal", "vertical"), plot orientation.

#### Value

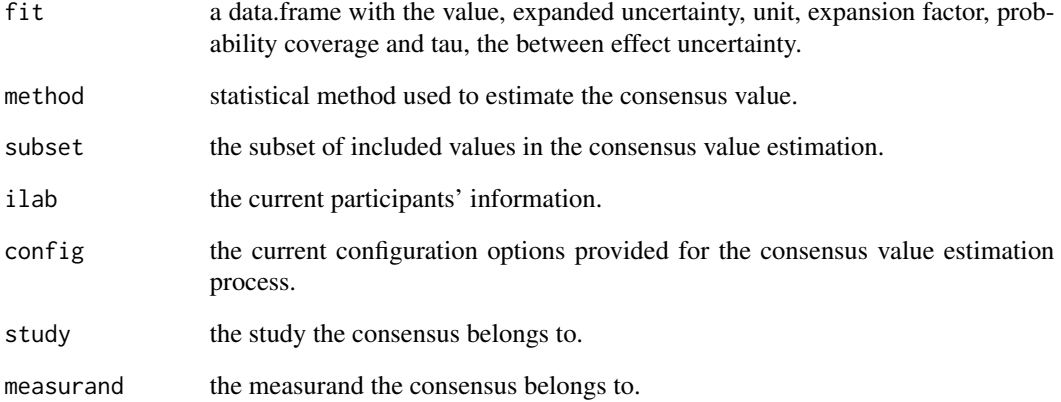

#### Author(s)

Hugo Gasca-Aragon

Maintainer: Hugo Gasca-Aragon <hugo\_gasca\_aragon@hotmail.com>

# See Also

[doe.gconsensus](#page-5-1), [print.gconsensus](#page-12-1), [plot.gconsensus](#page-10-1)

<span id="page-8-1"></span><span id="page-8-0"></span>Shows the confidence intervals associated with the different gconsensus values specified in the comparison.

# Usage

```
## S3 method for class 'comparison'
plot(x, ...)
```
# Arguments

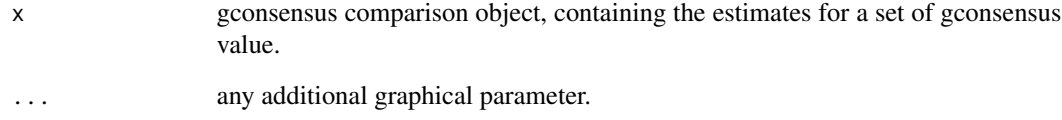

# Details

The plot contains the confidence intervals associated with the set of gconsensus values under comparison.

# Value

a plot object

# Author(s)

Hugo Gasca-Aragon

Maintainer: Hugo Gasca-Aragon <hugo\_gasca\_aragon@hotmail.com>

# See Also

[comparison.gconsensus](#page-4-1), [print.comparison](#page-11-1), [plot](#page-0-0)

<span id="page-9-1"></span><span id="page-9-0"></span>

Plots a char showing the confidence interval for the unilateral degrees of equivalance associated to each participating laboratory.

# Usage

## S3 method for class 'doe'  $plot(x, \ldots)$ 

#### Arguments

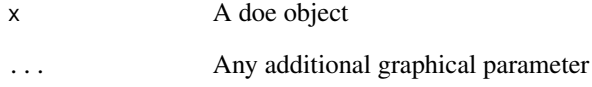

#### Details

Plot a doe object using the options display.order and display.shownames

# Value

A plot of the doe object using the options displor.order and display.shownames, showing the confidence interval for the unilateral degree of equivalence attached to each participant.

# Author(s)

Hugo Gasca-Aragon

Maintainer: Hugo Gasca-Aragon <hugo\_gasca\_aragon@hotmail.com>

# See Also

[doe.gconsensus](#page-5-1), [plot](#page-0-0), [print.doe](#page-11-2)

<span id="page-10-1"></span><span id="page-10-0"></span>Shows the probability distribution of the estimated gconsensus value.

#### Usage

```
## S3 method for class 'gconsensus'
plot(x, \ldots)
```
#### Arguments

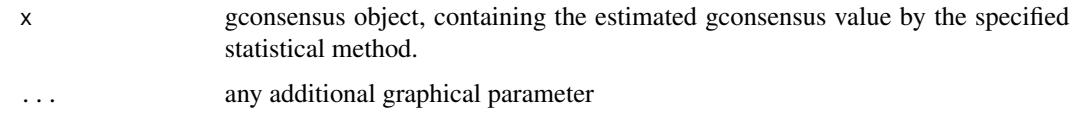

#### Details

The plot shows the confidence interval for each of the participants' values, the consensus value and its confidence interval, on the right side the probability distribution associated with the consensus value is showed and a normal distribution with the same expected value and variace. formating options of the plot: display.order a string, this is used to order the data source, valid values are: "location" for sorting based on the repoted means, "dispersion" for sorting based on reported variances, any other value for sorting based on typing order. Default value is "location". display.shownames a logical, if true then the participants names are used to identify the ploted values, otherwise the code value is used instead. Default value is FALSE. display.orientation a string, this is used to build the plot vertically or horizontally, valid values are: "horizontal" otherwise vertical is assumed, default value is "horizontal". display.length.out a numeric, this represents the number of points to build the mixture distribution, default value = 101.

#### Value

a plot object.

#### Author(s)

Hugo Gasca-Aragon Maintainer: Hugo Gasca-Aragon <hugo\_gasca\_aragon@hotmail.com>

#### See Also

[gconsensus](#page-6-1), [print.gconsensus](#page-12-1), [plot](#page-0-0)

<span id="page-11-1"></span><span id="page-11-0"></span>print.comparison *Prints a Comparison Object.*

# Description

Prints the consensus comparison object. One line for each selected gconsensus method.

#### Usage

```
## S3 method for class 'comparison'
print(x, \ldots)
```
#### Arguments

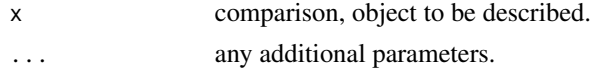

# Value

A displayed text containing a summary of the selected gconsensus methods.

#### Author(s)

Hugo Gasca-Aragon Maintainer: Hugo Gasca-Aragon <hugo\_gasca\_aragon@hotmail.com>

#### See Also

[comparison.gconsensus](#page-4-1), [plot.comparison](#page-8-1), [toString.comparison](#page-13-1)

<span id="page-11-2"></span>print.doe *Prints a Doe Object.*

# Description

Prints a doe (unilateral degrees of equivalence) object.

#### Usage

## S3 method for class 'doe'  $print(x, \ldots)$ 

#### Arguments

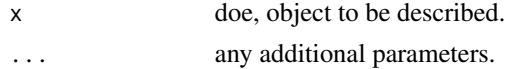

# <span id="page-12-0"></span>print.gconsensus 13

# Value

A displayed text containg a detailed description of the object.

#### Author(s)

Hugo Gasca-Aragon Maintainer: Hugo Gasca-Aragon <hugo\_gasca\_aragon@hotmail.com>

#### See Also

[gconsensus](#page-6-1), [doe.gconsensus](#page-5-1), [toString.doe](#page-13-2)

<span id="page-12-1"></span>print.gconsensus *Prints a gconsensus object*

# Description

Prints a gconsensus object

# Usage

## S3 method for class 'gconsensus'  $print(x, \ldots)$ 

# Arguments

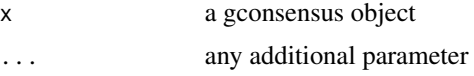

#### Details

option digits is used.

# Value

A displayed text containing a detailed description of the object.

# Author(s)

Hugo Gasca-Aragon Maintainer: Hugo Gasca-Aragon <hugo\_gasca\_aragon@hotmail.com>

# See Also

[gconsensus](#page-6-1), [plot.gconsensus](#page-10-1), [toString.gconsensus](#page-14-1)

<span id="page-13-1"></span><span id="page-13-0"></span>toString.comparison *Builds a detailed description string of the comparison object.*

#### Description

This function converts a gconsensus comparison object into a string. The returned value contains a verbatim description of the object. This function is used to display the result of comparing several gconsensus values.

#### Usage

## S3 method for class 'comparison' toString(x, ...)

#### Arguments

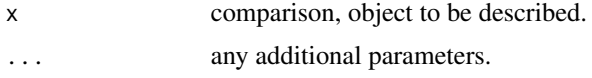

# Value

string, it contains a verbatim description of the comparison object.

#### Author(s)

Hugo Gasca-Aragon

Maintainer: Hugo Gasca-Aragon <hugo\_gasca\_aragon@hotmail.com>

# See Also

[comparison.gconsensus](#page-4-1), [print.comparison](#page-11-1)

<span id="page-13-2"></span>toString.doe *Builds a detailed description string of the doe object.*

### Description

This function converts a unilateral degrees of equivalence object into a string. The returned value contains a verbatim description of the object. This function is used to display the result of estimating the unilateral degrees of equivalence.

#### Usage

```
## S3 method for class 'doe'
toString(x, ...)
```
#### <span id="page-14-0"></span>Arguments

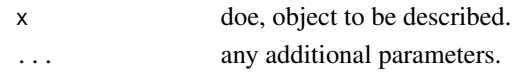

# Value

string, it contains a verbatim description of the unilateral degrees of equivalence object.

# Author(s)

Hugo Gasca-Aragon

Maintainer: Hugo Gasca-Aragon <hugo\_gasca\_aragon@hotmail.com>

#### See Also

[doe.gconsensus](#page-5-1), [print.doe](#page-11-2)

<span id="page-14-1"></span>toString.gconsensus *Builds a detailed description string of the gconsenus object.*

# Description

This function converts a gconsensus object into a string. The returned value contains a verbatim description of the object. This function is used to display the result of estimating the gconsensus value.

#### Usage

## S3 method for class 'gconsensus' toString(x, ...)

#### Arguments

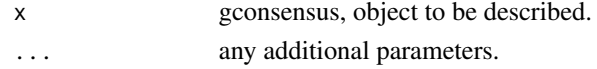

#### Value

string, it contains a verbatim description of the gconsensus object.

# Author(s)

Hugo Gasca-Aragon Maintainer: Hugo Gasca-Aragon <hugo\_gasca\_aragon@hotmail.com>

#### See Also

[gconsensus](#page-6-1), [print.gconsensus](#page-12-1)

<span id="page-15-0"></span>16 vr.mle

vr.mle *Finds the maximum likelihood estimate solution described by Vangel-Rukhin for the one way random effects model.*

# Description

This function finds the mle solution to the one way random effects model.

#### Usage

```
vr.mle(xi, si2, ni, labi=c(1:length(xi)),
   max.iter=1000, tol=.Machine$double.eps^0.5,
   init.mu=mean(xi), init.sigma2=var(xi),
   trace=FALSE, alpha=0.05)
```
#### Arguments

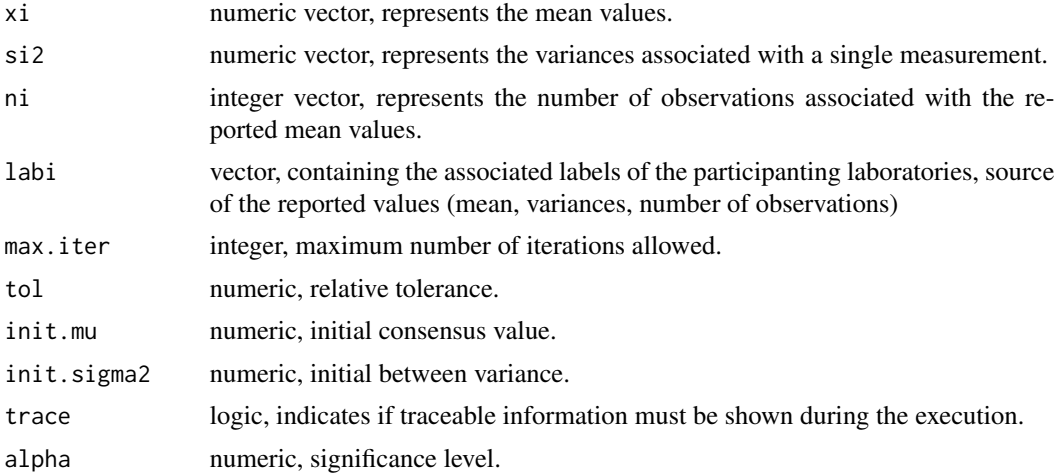

#### Value

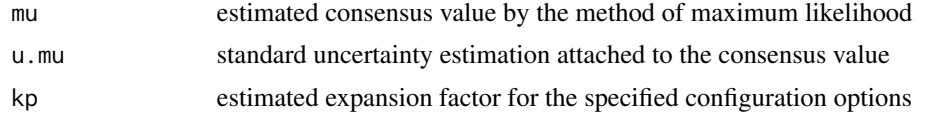

# Author(s)

Hugo Gasca-Aragon Maintainer: Hugo Gasca-Aragon <hugo\_gasca\_aragon@hotmail.com>

#### See Also

See also [gconsensus](#page-6-1)

# <span id="page-16-0"></span>Index

∗ comparison.gconsensus comparison.gconsensus, [5](#page-4-0) plot.comparison, [9](#page-8-0) ∗ comparison print.comparison, [12](#page-11-0) toString.comparison, [14](#page-13-0) ∗ doe.gconsensus plot.doe, [10](#page-9-0) print.doe, [12](#page-11-0) toString.doe, [14](#page-13-0) ∗ gconsensus doe.gconsensus, [6](#page-5-0) gconsensus, [7](#page-6-0) plot.comparison, [9](#page-8-0) plot.gconsensus, [11](#page-10-0) print.doe, [12](#page-11-0) print.gconsensus, [13](#page-12-0) toString.gconsensus, [15](#page-14-0) vr.mle, [16](#page-15-0) ∗ package gconsensus-package, [2](#page-1-0) ∗ plot.gconsensus print.gconsensus, [13](#page-12-0) ∗ plot plot.comparison, [9](#page-8-0) plot.doe, [10](#page-9-0) plot.gconsensus, [11](#page-10-0) ∗ print.doe plot.doe, [10](#page-9-0) ∗ print print.comparison, [12](#page-11-0) print.doe, [12](#page-11-0) ∗ toString toString.comparison, [14](#page-13-0) toString.doe, [14](#page-13-0) toString.gconsensus, [15](#page-14-0) comparison.gconsensus, [5,](#page-4-0) *[9](#page-8-0)*, *[12](#page-11-0)*, *[14](#page-13-0)* doe.gconsensus, [6,](#page-5-0) *[8](#page-7-0)*, *[10](#page-9-0)*, *[13](#page-12-0)*, *[15](#page-14-0)*

gconsensus, *[4](#page-3-0)*, *[6](#page-5-0)*, [7,](#page-6-0) *[11](#page-10-0)*, *[13](#page-12-0)*, *[15,](#page-14-0) [16](#page-15-0)* gconsensus-package, [2](#page-1-0)

plot, *[9–](#page-8-0)[11](#page-10-0)* plot.comparison, *[6](#page-5-0)*, [9,](#page-8-0) *[12](#page-11-0)* plot.doe, *[6](#page-5-0)*, [10](#page-9-0) plot.gconsensus, *[8](#page-7-0)*, [11,](#page-10-0) *[13](#page-12-0)* print.comparison, *[6](#page-5-0)*, *[9](#page-8-0)*, [12,](#page-11-0) *[14](#page-13-0)* print.doe, *[6](#page-5-0)*, *[10](#page-9-0)*, [12,](#page-11-0) *[15](#page-14-0)* print.gconsensus, *[8](#page-7-0)*, *[11](#page-10-0)*, [13,](#page-12-0) *[15](#page-14-0)*

toString.comparison, *[12](#page-11-0)*, [14](#page-13-0) toString.doe, *[13](#page-12-0)*, [14](#page-13-0) toString.gconsensus, *[13](#page-12-0)*, [15](#page-14-0)

vr.mle, [16](#page-15-0)